## SAP ABAP table DYNP\_RAL\_SCREEN {RAL Dynpro: screen meta data}

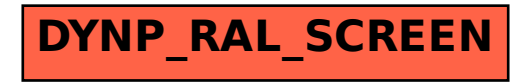